## **Un semplice braccio robotico con la scheda Arduino**

Il braccio robotico viene mosso da due servomotori: uno per il movimento orizzontale e l'altro per il movimento verticale

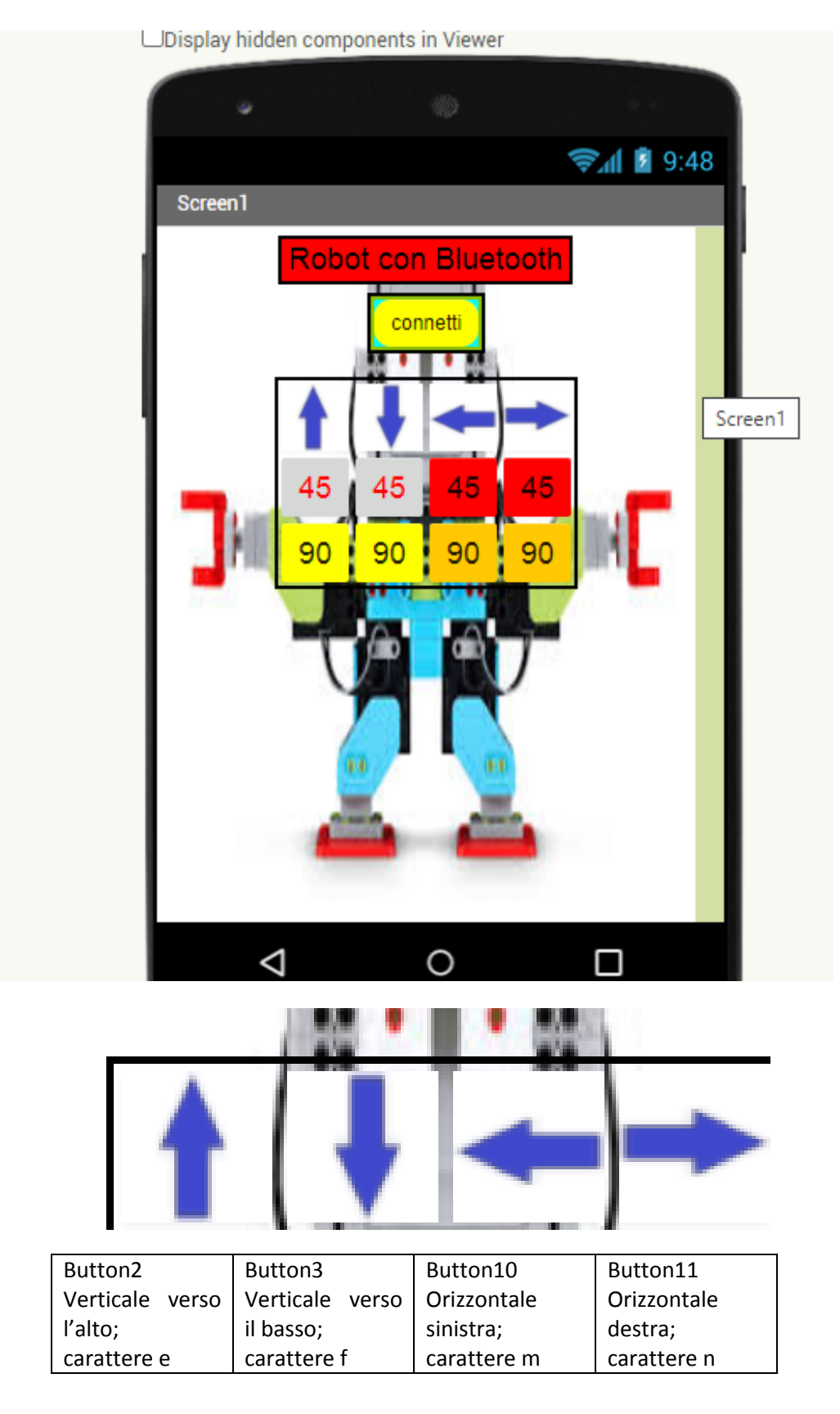

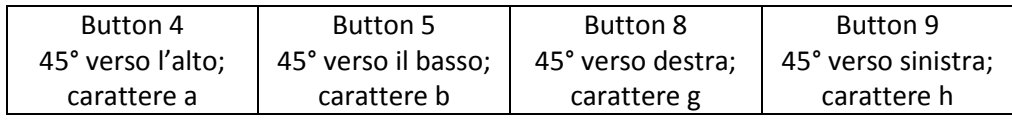

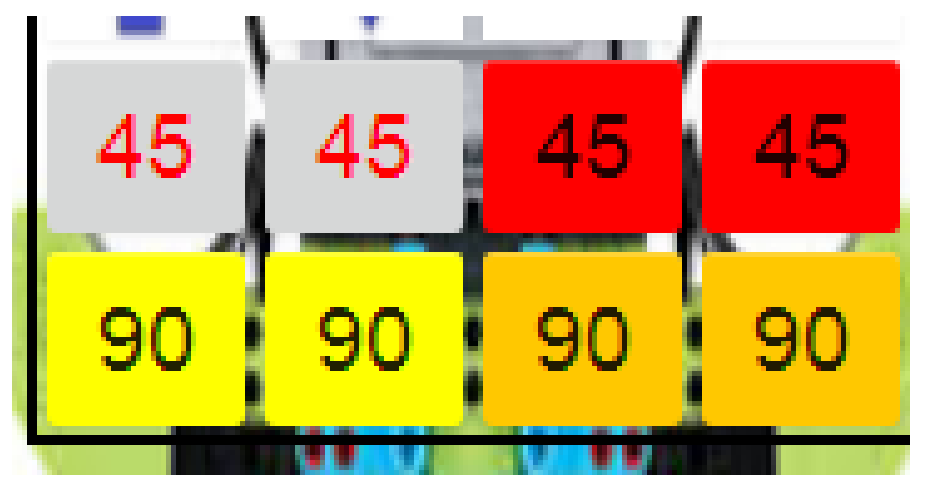

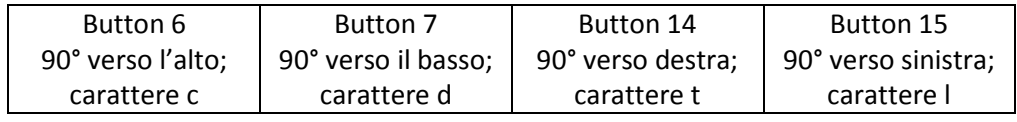

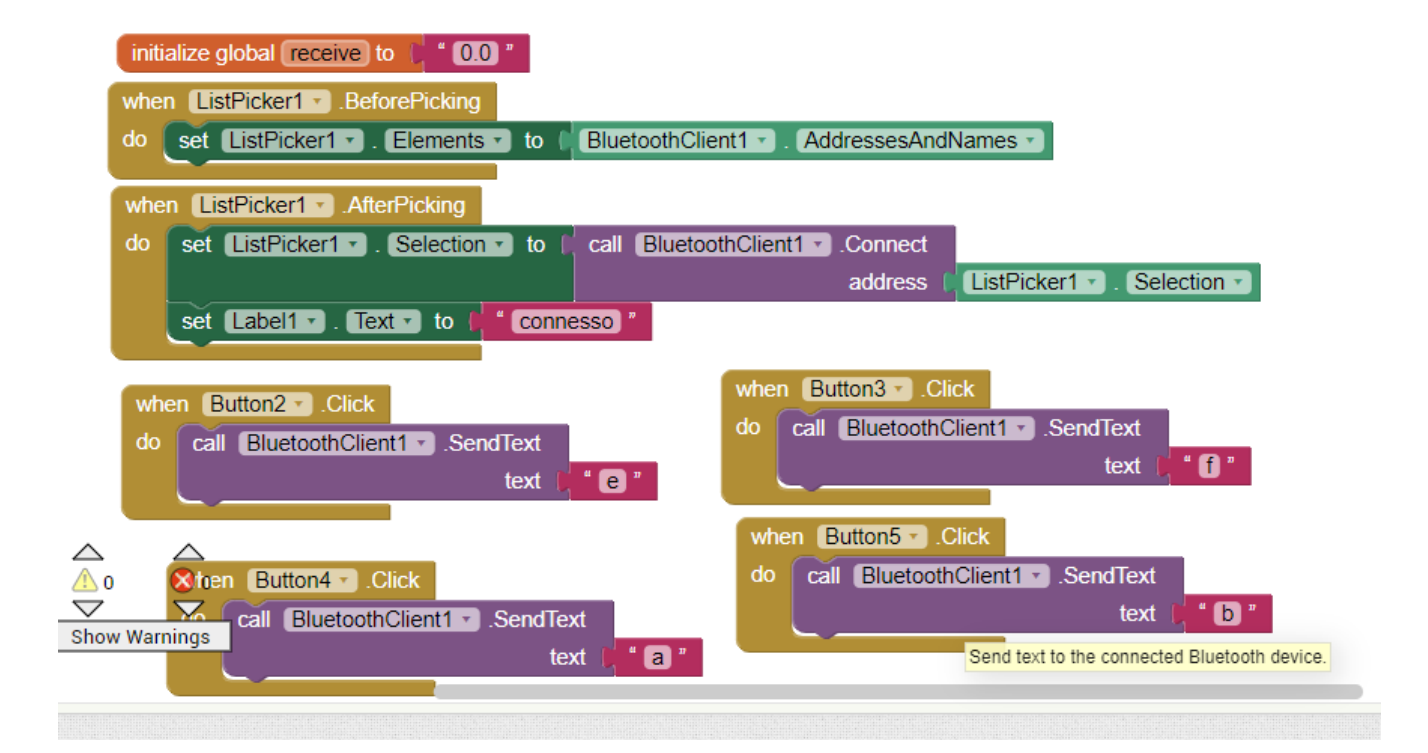

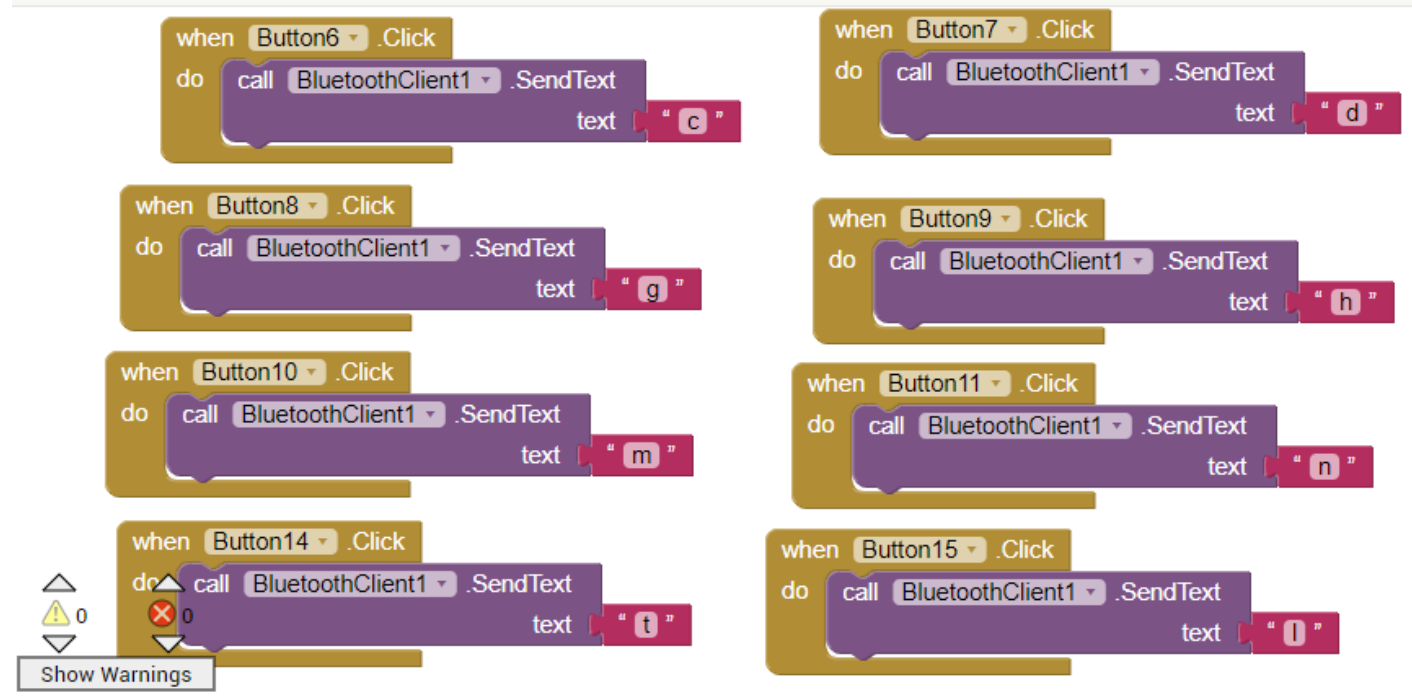

Ad ogni interruttore è associato un carattere che viene letto attraverso la seriale della scheda Arduino

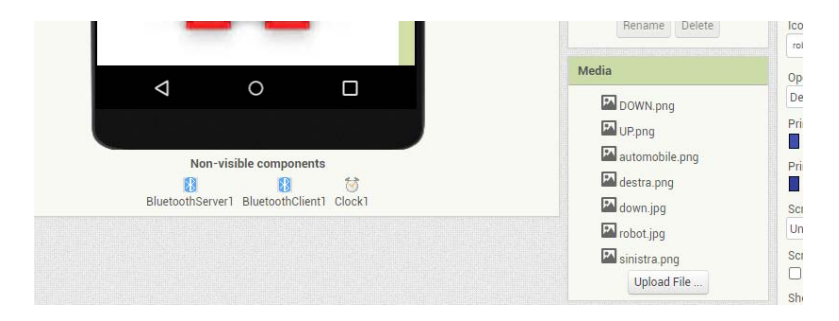

La schermata ha come sfondo una foto caricata

Tra le foto caricate ci sono anche quelle relative agli interruttori.

## Codice Arduino:

```
#include<Servo.h>
Servo servods;//destra-sinistra
Servo servoud; //up-down
void setup() {
 servods.attach(9);
 servoud.attach(10);
 Serial.begin(9600);
\mathbf{r}void loop() {
 char lettura=Serial.read();
 switch (lettura) {
  case 'e':
  servoud.write(180);
 break;
 case 'f':
  servoud.write(-180);
 break:
  case 'm':
  servods.write(180);
 break;
 case 'n':
 servods.write(-180);
 break;
  case 'a':
  servoud.write(45);
 break;
 case 'b':
  servoud.write(-45);
  break;
 case 'g':
  servods.write(45);
 break;
 case 'h':
 servods.write(-45);
 break;
 case 'c':
 servoud.write(90);
 break;
 case 'd':
 servoud.write(-90);
 break;
 case 't':
 servods.write(90);
 break;
 case '1':
 servods.write(-90);
 break;
 \mathcal Y
```
 $\mathcal{Y}$